Das SAP® Document Viewer für Images biz²Viewer *einfach, flexibel und sicher* 

 biz²Viewer ist ein SAP Document Viewer für Images –  **So funktioniert es:** 

 1 Der Document Viewer kann sowohl integriert im GUI, als auch in einem zusätzlich gestarteten Internet Explorer benutzt werden.

 Ablagesystem via http(s) Protokoll, d.h. der SAP-Er bezieht die Bilddaten direkt vom Archiv-Server wird durch diese Kommunikation nicht belastet.

Einmal gestartet, kann man damit:

- $2$   $\rightarrow$  zwischen mehreren Dateien oder innerhalb einer Multipage Datei blättern,
	- die Datei um 90° drehen,
	- Zoom in / Zoom out,
	- Druckbereich festlegen,
	- Drucken,
	- Dokumente an Mail-Empfänger versenden etc.

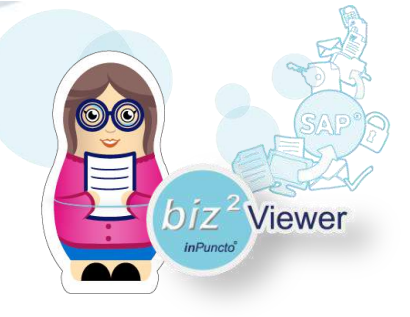

3 biz<sup>z</sup>Viewer kann kostenlos im Einsatz mit biz<sup>2</sup>Archiver installiert werden.

 In dem Fall bezieht das Document-Viewer-Tool die Bilddaten direkt vom Archiv-Ablage-system biz²Archiver via HTTP-Protokoll, d.h. der SAP Server wird durch diese Kommunikation nicht belastet.

## *inPuncto*

## **Ihr Gewinn:**

- Spezielles Handling von großen, mehrseitigen
- Direktes Anspringen auf Seite x.
- Einfachste Bedienung des Document Viewers mit Blättern in mehrseitigen Dokumenten, Zoomen, Drehen,
- - Bild Dokumente in zahlreichen Formaten visualisieren (Multi page TIFF, PDF, JPEG, BMP etc.).
- Speichern von Dokumenten in abweichenden Formaten.
- Messfunktionen mit Kalibrierung um z.B. Zeichnungen zu vermessen.
- Maßstabgetreues Drucken von Dokumenten, z.B. Zeichnungen; Drucken von Dokument ausschnitten.
- - Mailen des aktuellen Dokuments aus dem Document Viewer heraus.
- Keine Clientseitige Lizenzierung im Zusammenhang mit biz²Archiver.

 +49(0)711 661 885 00**Ihr inPuncto-Team:**  [kontakt@inpuncto.com](mailto:kontakt@inpuncto.com) 

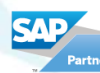